#### ML 演習 第 4 回

#### 新井淳也、中村宇佑、前田俊行 2011/05/10

## 言語処理系の作成

- 今後4回の予定
	- 第 4回: 基本的なインタプリタの作成
		- 字句解析・構文解析・簡単な言語の処理系を作成する
		- 第 5 回: 関数型言語への拡張
			- 関数を作成し呼び出せるようにする
	- 第 6 回: 言語処理系と型システム
		- ML\$風の型推論を実装する
	- 第 7回: インタプリタの様々な拡張
		- 式の評価順序について考える

## 今回の内容

• ocamlyacc, ocamllex を用いて 構文・字句解析を実装する

• 簡単な言語を解析・評価する インタプリタを作成する (課題)

インタプリタの構造

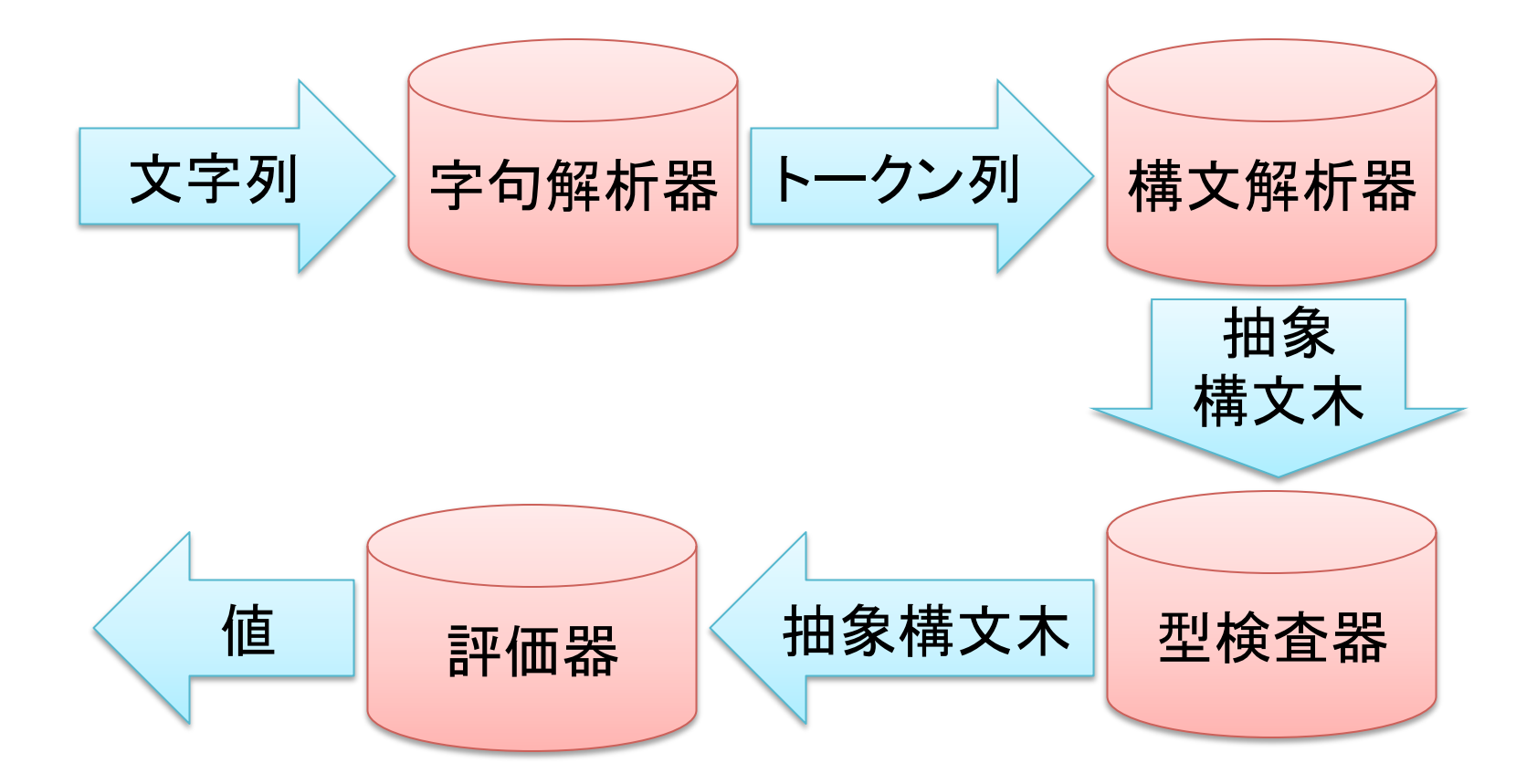

字句解析

• 文字列をトークン (単語) の列に変換する –入力例: let i=1-2 in i \* i  $-$  出力例: • 字句解析器生成ツールの例  $-$  lex, flex, JLex, ocamilex  $let || i || = || 1 || - || 2 || in || i || * || i$ この一つ一つを トークンと呼ぶ 字句解析

構文解析

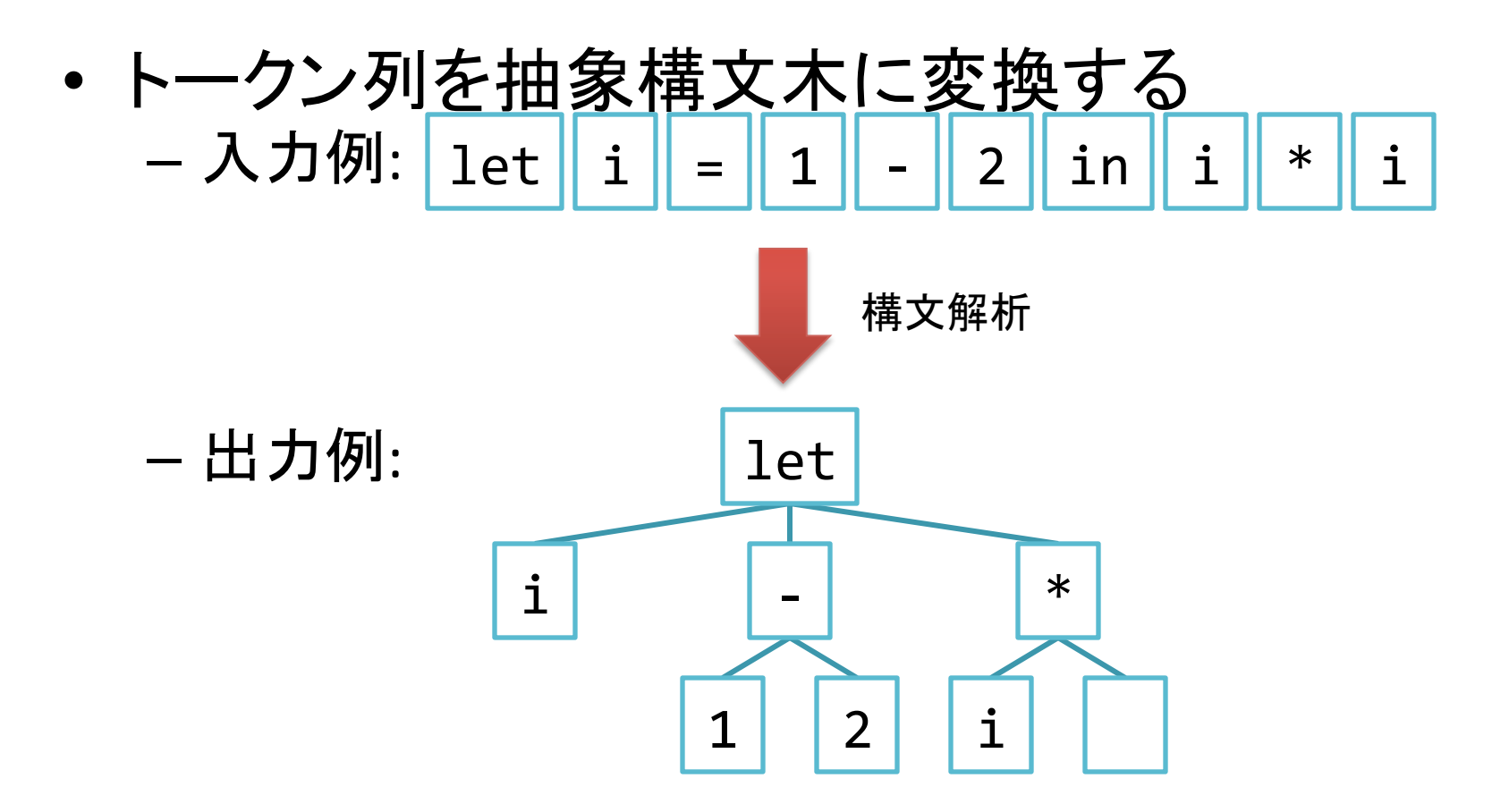

• 構文解析器生成ツールの例 - yacc, bison, Happy, ocamlyacc

### 構文定義と構文解析の関係

• 左のような構文定義から 右の抽象構文木を導出する

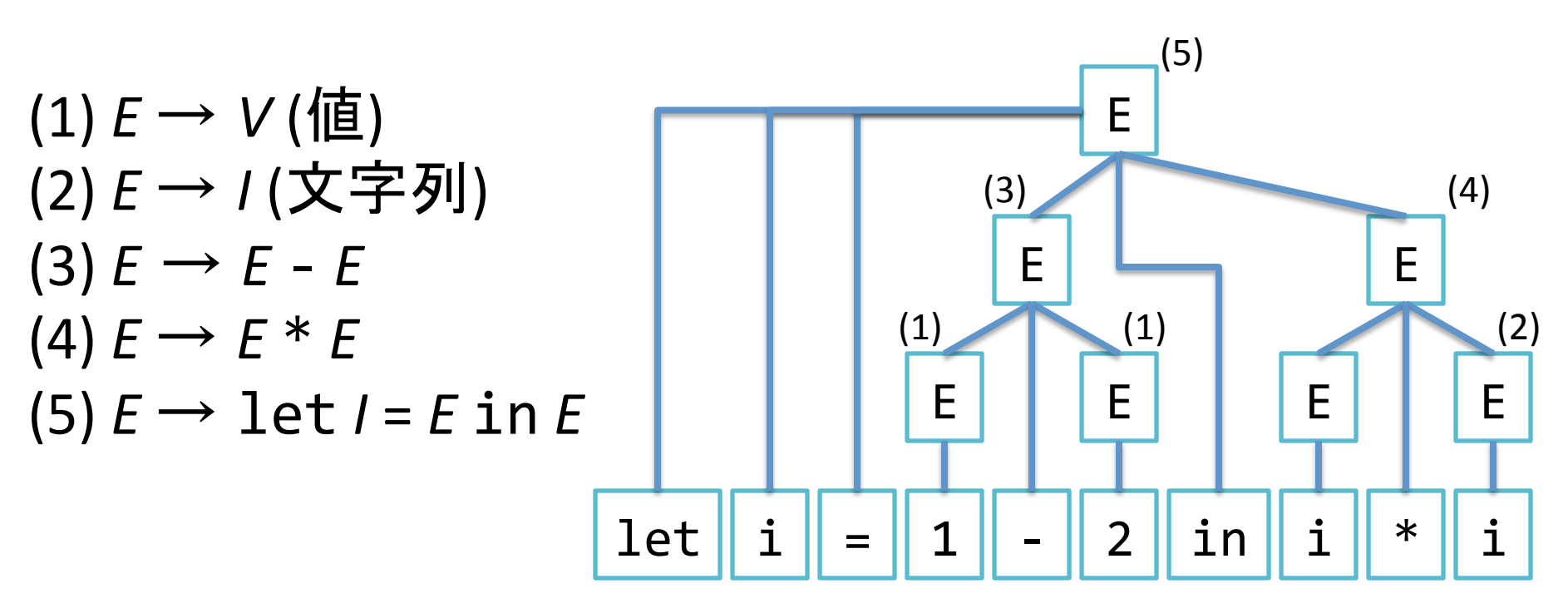

#### 構文定義の曖昧さについて: その1

• 左のような構文定義だと 抽象構文木が一意に決まらない

…  $(3)$   $E \rightarrow E - E$  $(4)$   $E \rightarrow E^* E$ 

…

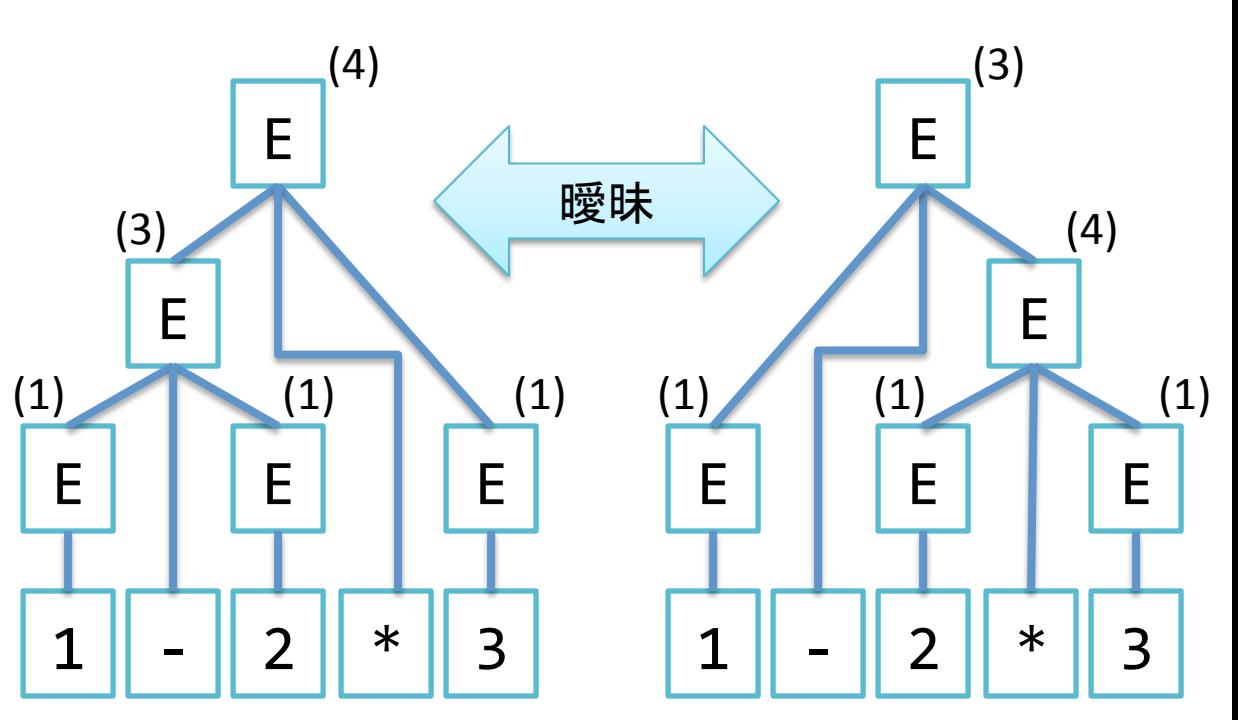

#### 優先度を指定して曖昧さを解消する

• トークンや構文規則の間に優先度をつける

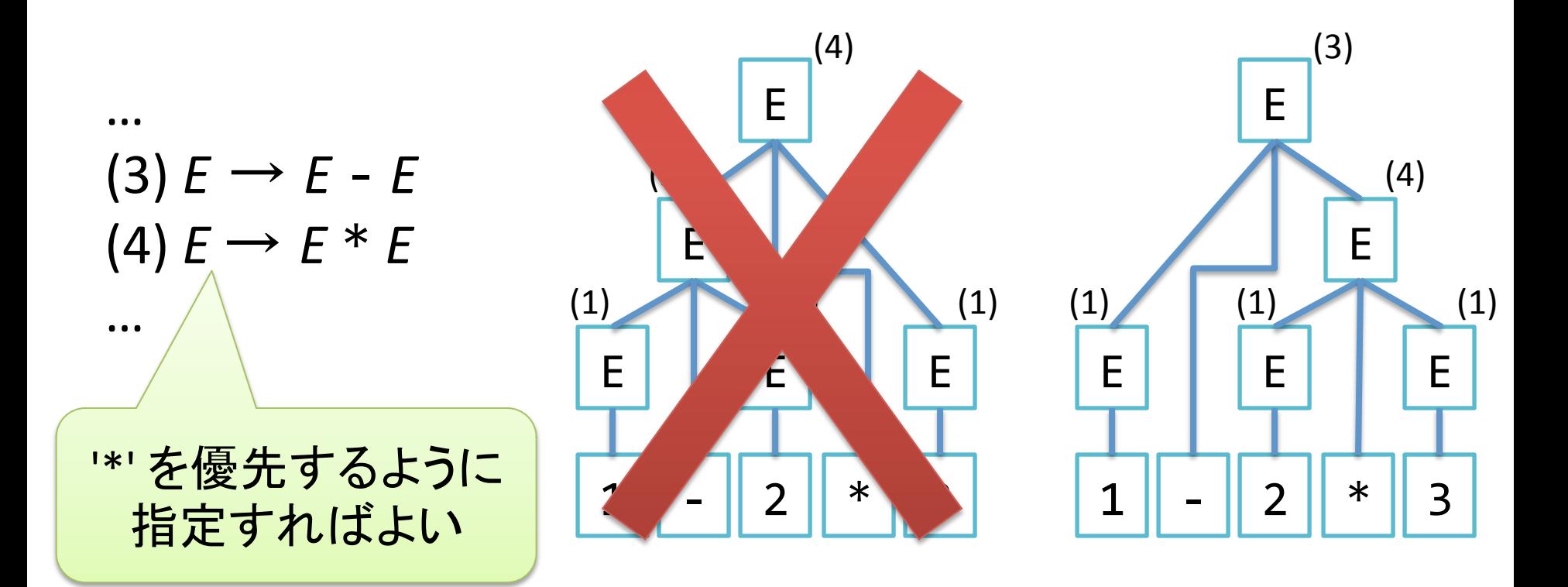

#### 構文定義の曖昧さについて: その2

• 左のような構文定義だと 抽象構文木が一意に決まらない

 $(3)$   $E \rightarrow E - E$ 

…

…

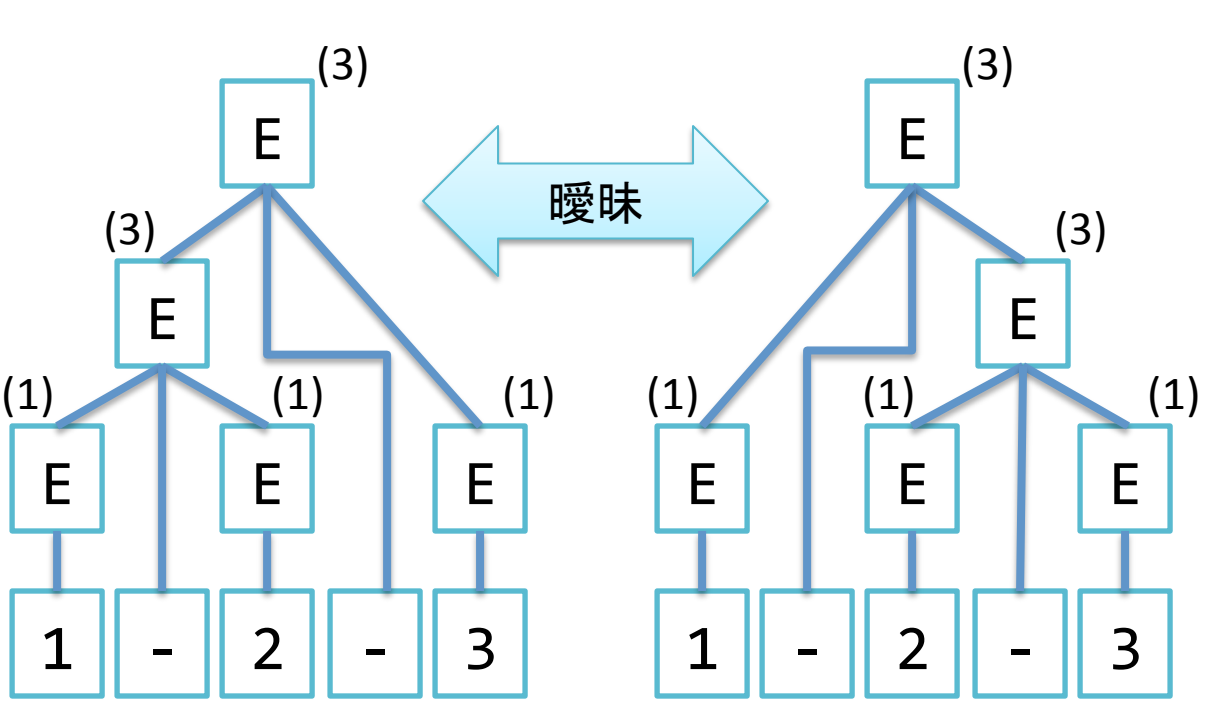

#### 結合則を指定して曖昧さを解消する

#### • トークンや構文規則の結合則を指定する – 左結合・右結合・無結合

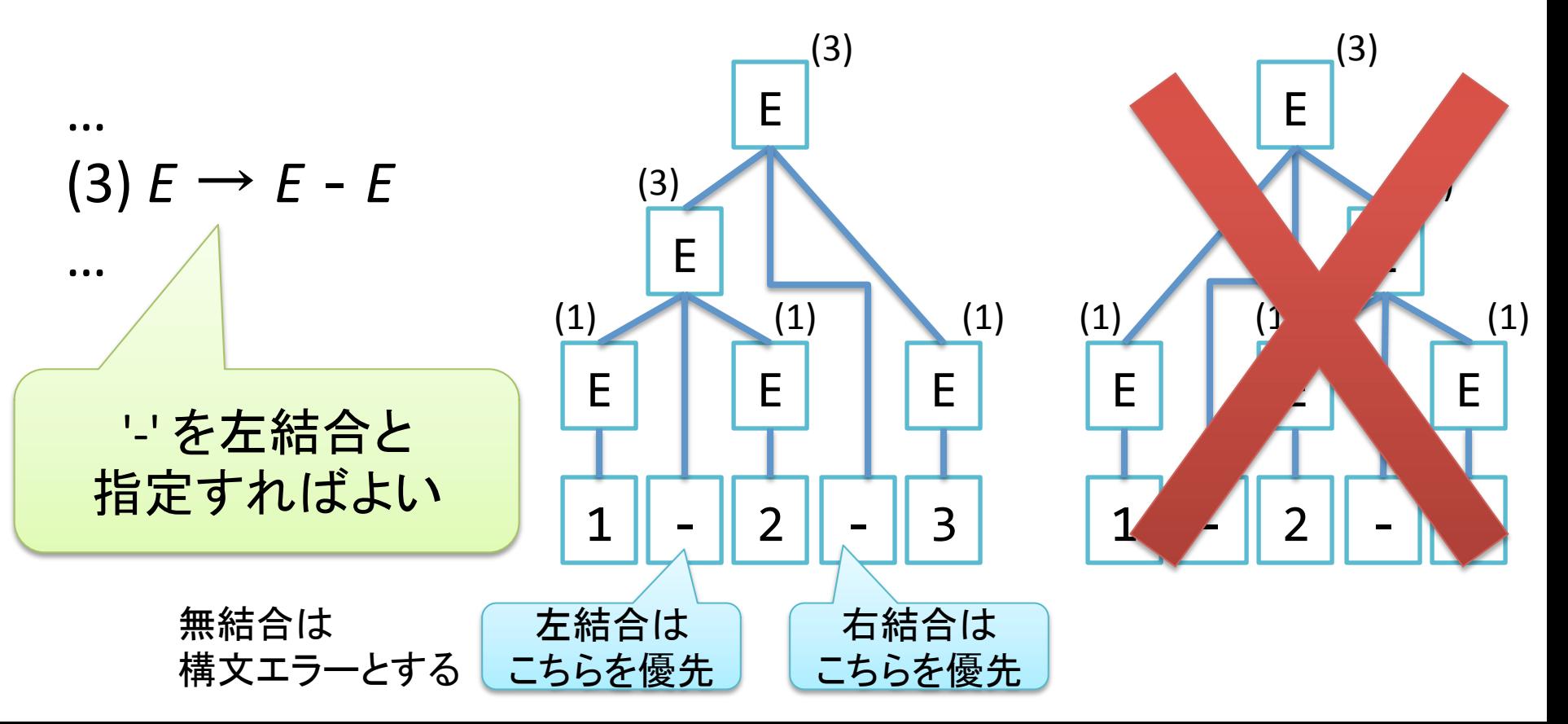

Parsing with "ocamlyacc"

#### OCAMLYACC を用いた構文解析

## ocamlyacc とは?

- OCaml 用の構文解析器生成ツール (LALR(1))\$ – 入力: 構文定義ファイル (.mly)\$ – 出力: 構文解析器モジュール (.mli, .ml)
- 出力される構文解析器は
	- トークン列を受け取って
	- 抽象構文木を返す
		- 構文定義ファイルの書き方によっては 構文木以外のものを返すこともできる

#### 構文定義ファイルの構造

- **%{#** ヘッダー
- **%}#**
- トークンや演算子の定義

**%%#**

構文定義

**%%#**

トレーラー

- 構文は文脈自由文法 (CFG) で 定義
- ヘッダーとトレーラーに OCaml のコードを書いておくと 出力される構文解析 モジュールファイルの 最初と最後にコピーされる
- ヘッダーとトレーラー以外では コメントは /\* … \*/ を使う

構文定義ファイルの例 (1): トークンの定義

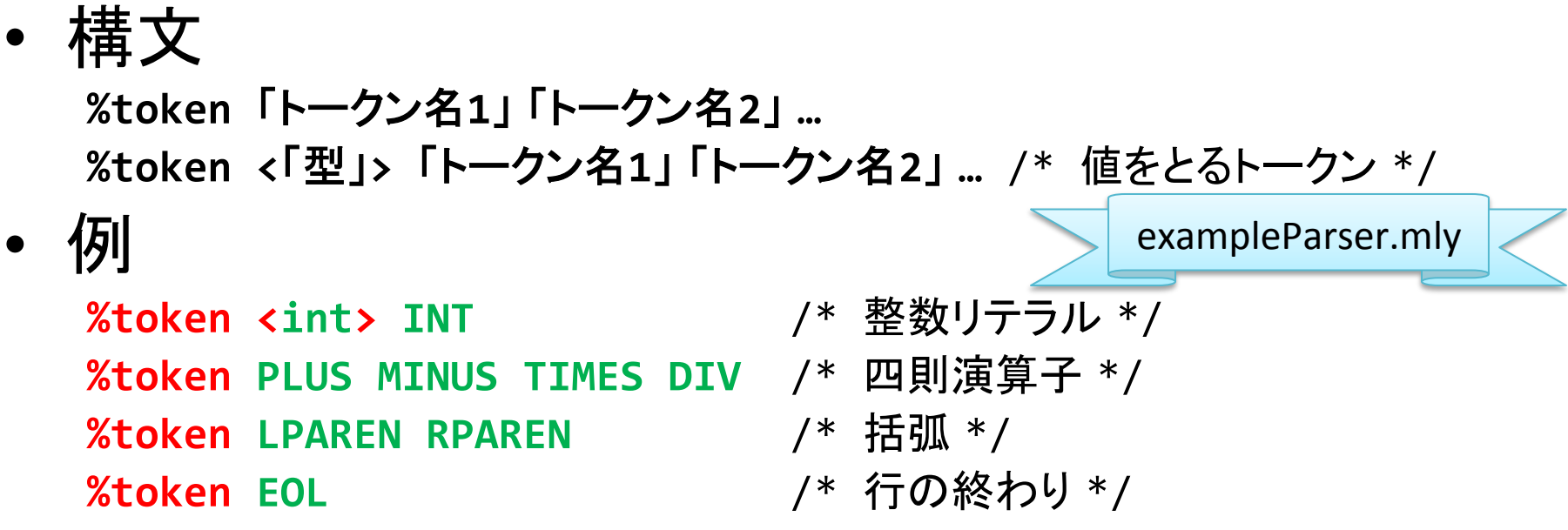

• 上の定義からは以下のようなトークンの型が生成される  $type$  token = INT of int **| PLUS | MINUS | TIMES | DIV** *EPAREN | RPAREN | EOL* 

http://caml.inria.fr/pub/docs/manual-ocaml/manual026.html より

構文定義ファイルの例 (2):

#### 演算子の結合優先度と結合則の定義

• 構文

**(%left|%right|%nonassoc)#**「トークン名**1**」「トークン名**2**」**…**

• 例

**%left PLUS MINUS** /\* 加算・減算 \*/ %left TIMES DIV / \* 乗算 ·除算 \*/ **%nonassoc UMINUS /\* 単項マイナス (符号反転) \*/** 

- 下に書くほど優先度が高くなる
- 行頭のキーワードで結合則を指定する
	- %left  $\qquad \rightarrow \pm$ 結合
	- %right → 右結合
	- %nonassoc  $\;\rightarrow$  無結合

構文定義ファイルの例 (3): エントリーポイント(開始記号)の定義

• 定義の例

**%start#main#**

– main という非終端記号を開始記号として定義

• 非終端記号の型の宣言の例

%type <int> main

- 構文解析の結果として 解析器が最終的に返す値の型を指定する
- 普通は構文木を表すデータの型を指定する
	- が、この例では int

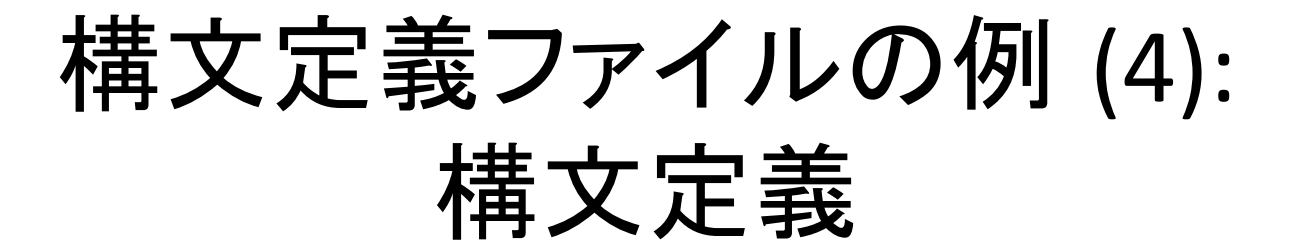

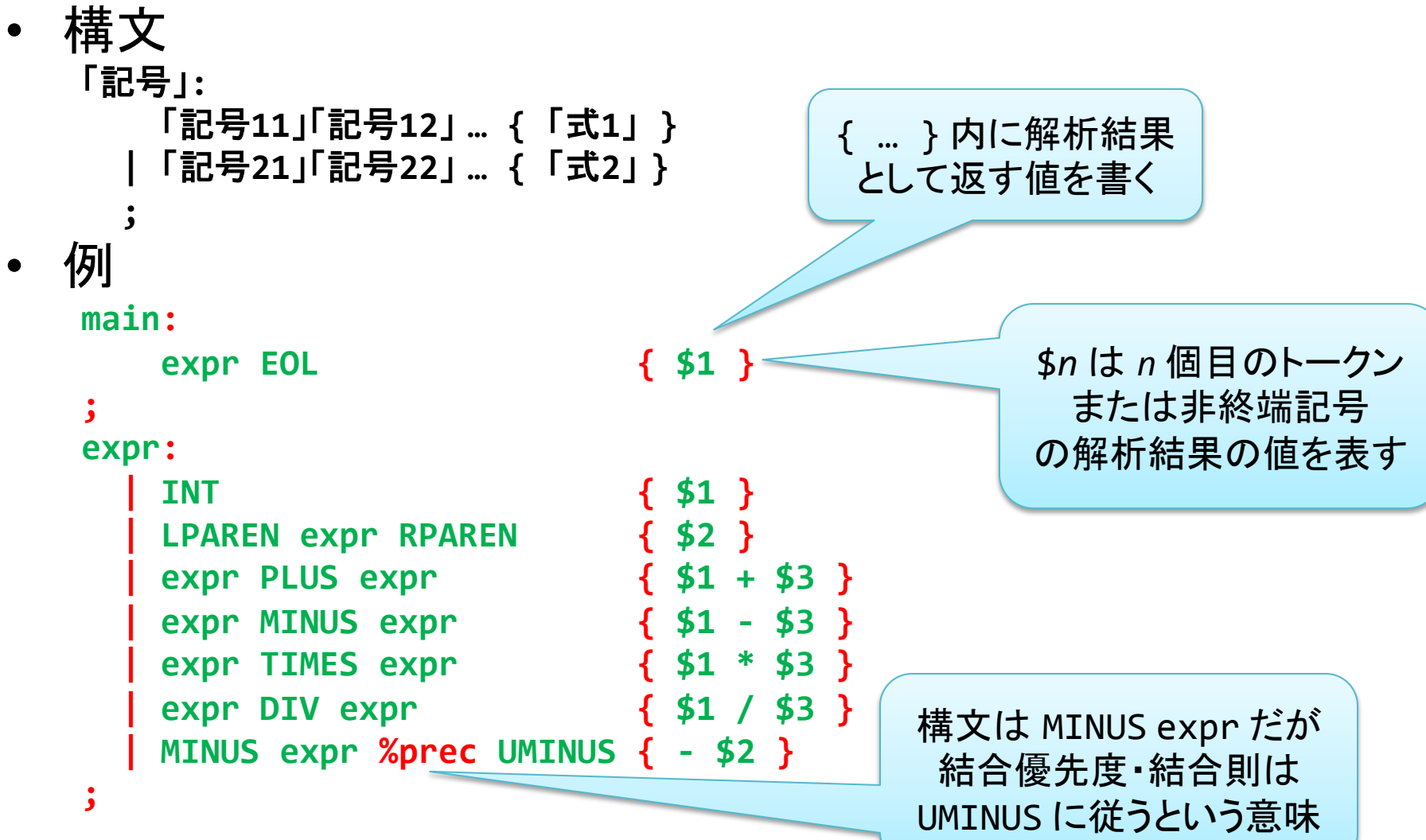

## ocamlyacc の使い方

- .mly ファイルを ocamlyacc に渡すと 構文解析器モジュールが .mli, .ml に 生成される
	- **\$#ocamlyacc exampleParser.mly#**
	- **\$#ls#exampleParser.\*#**

exampleParser.ml exampleParser.mli exampleParser.mly

ocamlyacc の出力する警告: shift/reduce conflict と reduce/reduce conflict について

- $\cdot$  Shift/reduce conflict
	- 普通はそれ程深刻な問題ではない
		- 優先度や結合則の指定が適切かを確認すべき
- $\bullet$  Reduce/reduce conflict
	- 構文定義に問題がある可能性が高い
		- 構文定義に致命的な曖昧さが無いかどうか確認すべき
		- ocamlyacc に -v オプションを付けると LALR(1) の 状態遷移表や遷移の競合に関する情報が .output ファイルに出力されるので 参考にするとよい、かもしれない

Lexical Analysis with "ocamllex"

#### OCAMLLEX を用いた字句解析

#### ocamllex とは?

• OCaml 用の字句解析器生成ツール

– 入力: 字句定義ファイル (.mll)\$ – 出力: 字句解析器モジュール (.ml)\$

- 出力される字句解析器は
	- 文字列を受け取って
	- トークン列を返す
		- 正確には、文字列の入力バッファを受け取って、 一つのトークンを読み出して返す

## 字句定義ファイルの構造

**{#** ヘッダー **}#** 正規表現の宣言 字句定義 **{#** トレーラー **}**

- 字句は正規表現で定義
- ヘッダーとトレーラーに OCaml のコードを書いておくと 出力される字句解析 モジュールファイルの 最初と最後にコピーされる
- コメントは (\* … \*)

#### 正規表現の宣言の書き方

• 構文

**let 「名前」 = 「正規表現」** 

• 字句定義で使う正規表現を 変数として定義しておける

### 字句定義の書き方

• 構文: rule 「エントリポイント名」 = parse **|#**「正規表現**1**」 **{#**「トークン**1**」**#}# |#**「正規表現**2**」 **{#**「トークン**2**」**#}# |#…#**

– 文字列の入力バッファ (Lexing.lexbuf 型)を 受け取ってトークンを返す字句解析関数が 指定したエントリポイント名で定義される <u>- { … }</u> の中に、返すトークンを書く

#### 正規表現の例

'T' (\* 文字 'T' にマッチ \*) **\_#######(\*#**アンダースコア**:#**どんな文字にもマッチ**#\*)#** eof (\* 入力の最後にマッチ \*) **"Hello" (\* 文字列 "Hello" にマッチ \*) ['\_'#'a'S'z']** (\* 文字 '\_'、文字 'a' ~ 'z' にマッチ) **['0'S'9']+#**  $(* \times \mathbb{R}$  '0' ~ '9' の1回以上の繰返しにマッチ \*) **['#'#'\t']\*#**  $(* \times \mathbb{R}$  ' ' か '\t' の0回以上の繰返しにマッチ \*)

詳細は http://caml.inria.fr/pub/docs/manual-ocaml/manual026.html を参照

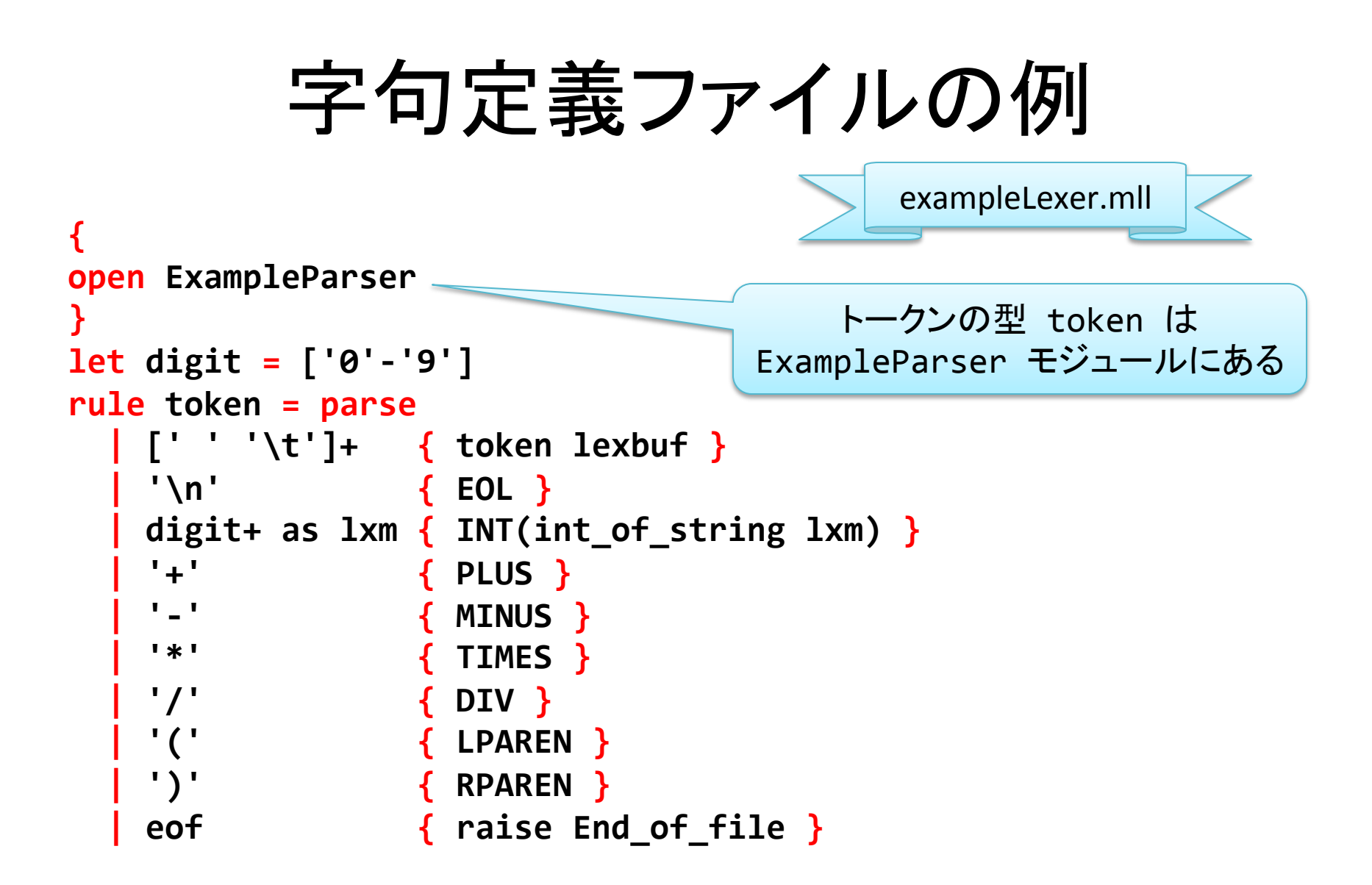

http://caml.inria.fr/pub/docs/manual-ocaml/manual026.html より一部改変

## 字句定義の注意 (1)

- 正規表現は できるだけ長い文字数がマッチするもの が選ばれる
	- そのような正規表現が複数ある時は 字句定義の中で先に出てくる方が選ばれる

## 字句定義の注意 (2)

• 正規表現の中で as キーワードを使うと マッチした文字列を変数に束縛できる – 直後の {… } 中でマッチした文字列を参照できる

**|#digit+#as lxm#{#INT(int\_of\_string lxm)#}**

• マッチした「一つ以上の数字」を変数 lxm に束縛

## 字句定義の注意 (3)

• 字句解析関数自身を再帰呼び出しすることで その時マッチしている正規表現を飛ばして 次のトークンを返すことができる

- rule token = parse **####['#'#'\t']+###{#token lexbuf#}#** – 字句解析関数 token を再帰呼び出し
	- 入力バッファは lexbuf という変数で参照できる

## ocamllex の使い方

• .mll ファイルを ocamllex に渡すと 字句解析器モジュールが .mlに生成される

**\$#ocamllex#exampleLexer.mll#** 11 states, 267 transitions, table size 1134 bytes **\$#ls#exampleLexer.\*#** exampleLexer.ml exampleLexer.mll

How to Use Modules Generated by "ocamilex" and "ocamiyacc"

#### 生成されたモジュールの使い方

### 実際に構文解析をするには?

• 構文解析器モジュールに定義された 構文解析関数を呼び出せばよい

#### – この関数の名前は 構文定義ファイルで指定した開始記号の名前 となっている

– この関数は字句解析関数と 入力バッファを受け取って全体の解析結果を返す

#### 構文解析器・字句解析器の利用例

```
let =
 ##try#
   let lexbuf = Lexing.from channel stdin in
   1et rec loop () =
      let result =
          ExampleParser.main ExampleLexer.token lexbuf in
      print int result; print newline (); <sup>4</sup>lush stdout;
      100p ()
    ####in#
   100p ()
 with End_of_file ->
   exit 0
                           標準入力を読み込む入力バッファを生成
                                            構文解析関数に
                                            字句解析関数と
                                           入力バッファを渡す
```
http://caml.inria.fr/pub/docs/manual-ocaml/manual026.html より一部改変

# 構文解析・字句解析器の利用例

- **\$#ocamlyacc#exampleParser.mly#**
- **\$#ocamllex#exampleLexer.mll#**
- 11 states, 267 transitions, table size 1134 bytes
- **\$#ocamlc#Sc#exampleParser.mli#**
- **\$#ocamlc#Sc#exampleParser.ml#**
- \$ ocamlc -c exampleLexer.ml
- **\$ ocamlc -c example.ml**
- \$ ocamlc -o example exampleParser.cmo \

 $\boldsymbol{\text{exampleLexer.}}$ cmo example.cmo

- **\$#./example#**
- $1 + 2$

**3**

生成された モジュールを コンパイル

# OCamlMakefile を使う、再び

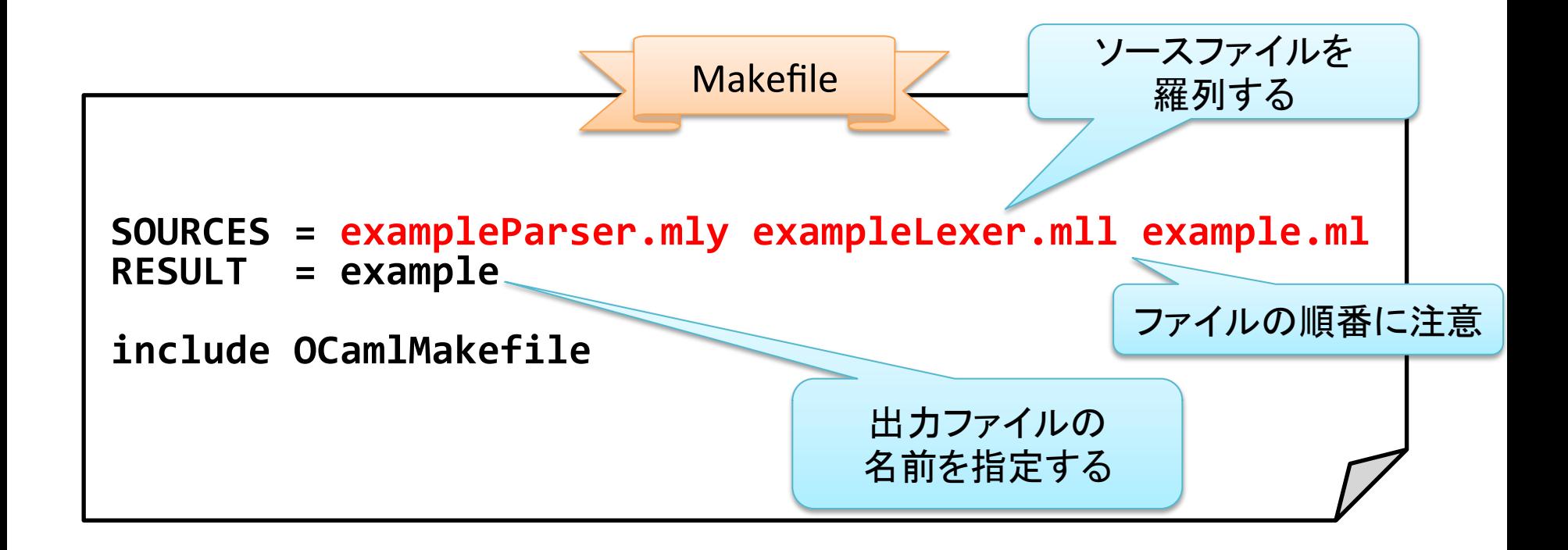

#### – 詳しい使い方は前回 (第3回の資料)を参照

# ビルド (make) の実行例

パッケージで導入した場合はこの場所にある このコピーは一回だけで十分 (ビルド毎にコピーする必要はない)

**\$#cp /usr/share/ocamlmakefile/OCamlMakefile#./# \$#ls** Makefile  $example.m1$  example.ml  $exampleParser.mly$ **OCamlMakefile exampleLexer.mll \$** make ( ... 省略 ... ) **\$#ls** Makefile  $example.m1$  example.ml exampleParser.cmi **OCamlMakefile##exampleLexer.cmi##exampleParser.cmo** example **discutsure a a exampleLexer.cmo** exampleParser.ml example.cmi exampleLexer.ml exampleParser.mli example.cmo exampleLexer.mll exampleParser.mly

#### 第4回課題

#### 締切: 5/24 13:00 (日本標準時)

## 課題 1 (25点)

- bool 値と int 値に対する簡単な計算を表す 式 *E* の文法を以下のように定義する  $V$  → (bool 値)  $V$  → (int 値)  $E \rightarrow V$   $E \rightarrow (E)$  $E \rightarrow E + E$   $E \rightarrow E - F$ 
	- $E \rightarrow E * E$   $E \rightarrow E / E$
	- $E \rightarrow E$  &&  $E$   $E \rightarrow E$  ||  $E$
	- $E \rightarrow E = E$  *E*  $\rightarrow$  if *E* then *E* else *E*

次ページに続く

## 課題 1 (続き)

- 前ページの式を評価するインタプリタを 実装することを考える – インタプリタの入力は以下のように定義する  $C \rightarrow E$ ;;
- また上記の入力に対応する型cmdを 以下のように定義する

 $type$  cmd =  $Cmd$  of  $expr$ 

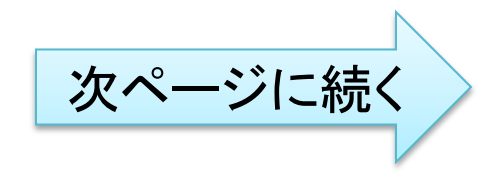

## 課題 1 (続き)

- インタプリタを途中まで実装したものが 以下の四つのファイルである
	- syntax.ml: 抽象構文木を表す型の定義
	- parser.mly:\$構文定義
	- lexer.mll:\$字句定義
	- interp.ml:\$解析器を呼び出して評価するプログラム
- これらのファイルをもとにして インタプリタを完成させよ
	- 式の評価自体は第2回の課題6・課題7が使える (はず)
		- 型検査は省略してよい
	- 演算子の結合優先度や結合則は 各自で考えて適切に設定すること

## 課題 2 (10点)

#### • 課題 1 のインタプリタを拡張して 「コメント」を使えるようにせよ

ーヒント: 字句解析 (lexer.mll) を修正するとよい

#### – コメントのスタイルは 各自で考えて適切に設定すること

• 既存のプログラミング言語の コメントのスタイルを参考にしてよい

– OCaml,  $C$  等

## 課題 3 (25点)

#### • 課題 1 のインタプリタを拡張して 変数を扱えるようにすることを考える

• 例えば文法に以下を追加する

- $I$  → (文字列)  $E \rightarrow I$
- $E \rightarrow \text{let } I = E \text{ in } E$   $C \rightarrow \text{let } I = E$ ;;
- まず文法の変更に応じて型 **expr** 等を修正せよ
- 次いで parser.mly と lexer.mll を修正せよ
- 最後に関数 **eval** や interp.ml\$を修正せよ

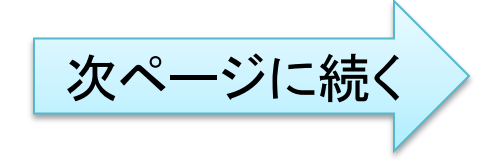

## 課題 3 (続き)

• 関数 **eval** や interp.ml\$の実装のヒント – 例えば、関数 eval が 「環境」も引数にとるようにすればよい **eval : env -> expr -> value** – 「環境」 = 「変数から値への写像」とすればよい • 仮に環境をモジュール **Env** として定義するとしたら シグネチャは以下を含むはずである **type t**  $($ **\* 環境を表すデータの型 \*) val empty : t** (\* 空の環境 \*)  **val add : 「変数を表す型」 -> value -> t -> t** (\* 変数と値の対応を追加する関数 \*)  **val get : 「変数を表す型」 -> t -> value** (\* 変数に対応する値を得る関数 \*) • 副作用を使わずに実装すると後で楽 • 必ずしも上記の通り実装する必要はない <sup>| 次ページに続く</sup>

## 課題 3 (続き)

#### • 環境をモジュールとして実装した としたときの実行例

• ここでは変数を表す型を文字列とした

# let oldenv = Env.add "i" (Int\_value(0)) Env.empty;; **val oldenv : Syntax.value Env.t = <abstr>** # let newenv = Env.add "i" (Int\_value(1)) oldenv;; **val newenv : Syntax.value Env.t = <abstr>** # Env.get "i" oldenv;;

- **: Syntax.value = Int\_value 0**
- # Env.get "i" newenv;;
- : Syntax.value = Int\_value 1 インパンディングに続く

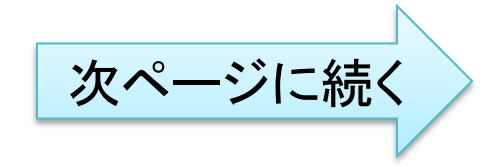

### 課題 3 (続き)

- 変数束縛式 「let 変数 = 式1 in 式2 ı の評価のヒント
	- 1. まず式 1 を与えられた環境で評価する
	- 2. 変数と式 1 の評価結果の値の対応を環境に追加する
	- 3. 新しい環境で式 2\$を評価し、その結果の値を返す
- 変数束縛入力 「let 変数 = 式 ;;」 の評価のヒント
	- 1. まず式を与えられた環境で評価する
	- 2. 変数と式の評価結果の値の対応を環境に追加する
	- 3. 新しい環境で次の入力を処理する

## 課題 4 (15 点)

#### • 次ページ以降のように構成される Parsing Expression Grammar (PEG) のための 構文解析器生成器を作成せよ

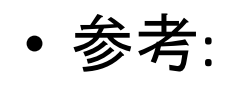

- $-$  http://pdos.csail.mit.edu/~baford/packrat/
- $-$  http://en.wikipedia.org/wiki/Parsing expression grammar

## 課題 4 (続き): PEG の定義

- PEG は以下の 4 つ組からなる
	- $-$  (N, Σ, P, S)
		- N: 非終端記号の集合
		- Σ: 終端記号の集合 - ここでは任意の文字 (char) の集合とする
		- S : 開始記号
		- P : 構文規則の集合
- P の各構文規則は以下の形をとる

 $- A \leftarrow e$ 

- A は非終端記号
- e は構文解析式 (定義は次ページ)

## 課題 4 (続き): PEG の構文解析式の定義  $(1/2)$

• 構文解析式 e は以下の要素から構成される

– 任意の終端記号

- 入力文字列の先頭の文字とマッチするかチェックする
- 任意の非終端記号
	- 対応する構文規則の定義を再帰的に適用する
- 空文字列 : ε
	- 任意の入力文字列とマッチする
- $-$  連結 :  $e_1 e_2$ 
	- まず e1 が入力文字列とマッチするかチェックし、 |<br>|マッチすれば残りの入力文字列とe2 がマッチするか をチェックする
- 順序付き選択 :  $e_1$  /  $e_2$ 
	- まず e1 が入力文字列とマッチするかチェックし、 マッチしなければ元の入力文字列とe<sub>2</sub> がマッチするか をチェックする

(次ページへ続く)

### 課題 4 (続き): PEG の構文解析式の定義 (2/2)

#### (前ページからの続き)

- $-0$ 回以上繰返し: $e^*$
- $-1$  回以上繰返し: e+
- $-0$  回か 1 回 : e?
	- それぞれ、入力文字列が、e の 0 回以上の繰返し、 1回以上の繰返し、0回か1回の出現、 とマッチするかをチェックする

– 繰返しはマッチし続ける限り入力文字列を消費し続け、 バックトラックはしない

- $-$  AND 条件 : &e
	- 入力文字列が e とマッチすることをチェックする – ただし、入力文字列を消費しない
- NOT 条件 :  $!e$ 
	- 入力文字列が e とマッチしないことをチェックする – ただし、入力文字列を消費しない

$$
S \leftarrow E
$$
  
\n $F \leftarrow F$   $( ' * ' F ) * \nF \leftarrow N / ( ' ( ' E ' )' ) \nN \leftarrow ( '0' / '1' / ... / '9') +$ 

- ・ただし
	- S, E, T, F, N は非終端記号
	- '+', '\*', '(', ')', '0', '1', ..., '9' は終端記号
	- Sは開始記号

#### **S**  $\leftarrow$  &(A c) a+ B !(a/b/c) **A ← a A? b B** ← **b B? c**

- ただし
	- S, A, B は非終端記号
	- a, b, c は終端記号 (シングルクォートはここでは省略)
	- Sは開始記号

## $S \leftarrow \begin{array}{c} \text{if'} C \text{ then'} S \text{ else'} S \\ \text{if'} C \text{ then'} S \end{array}$  $C \leftarrow$

- ・ただし
	- S, C, ... は非終端記号
	- 'if', 'then', 'else' は終端記号
	- Sは開始記号

#### **S#**!**#'a'\*#'a'**

#### この式 'a' のマッチは常に失敗する (繰返し'a'\* が'a' を消費しつくすので)

- ただし
	- Sは非終端記号 (開始記号)
	- 'a'は終端記号

# 課題 4 (続き): 作成方法の一例 (1/3)

- まず、各構文解析式が以下のような型の値 に対応すると考える
	- type 'a parser =  $string * int$  -> ('a \* (string \* int)) option
		- すなわち、入力文字列を引数として受け取って、 構文解析結果と残りの入力文字列を返す関数
		- ただし、
			- ・入力文字列は全体の文字列 (string)と その文字列中の開始位置 (int) の組で表すことにしている
			- 構文エラーは None を返すことで表すことにしている

# 課題 4 (続き): 作成方法の一例 (2/3)

• 基本的には各構文解析式に対応する 以下のような型を持つ値を定義すればよい

val terminal : char -> char parser val empty : unit parser val seq : 'a parser -> 'b parser -> ('a \* 'b) parser val ordered choice : 'a parser -> 'a parser -> 'a parser val many : 'a parser -> 'a list parser val many1 : 'a parser -> 'a list parser val opt : 'a parser  $\rightarrow$  'a option parser  $val$  and  $p$  : 'a parser  $\rightarrow$  unit parser val not p : 'a parser -> unit parser

• 非終端記号は関数に束縛される変数名に対応させればよい

## 課題 4 (続き): 作成方法の一例 (3/3)

• 例えば 10 進自然数の構文解析器は 以下のように作成できる

```
let zero = fun \rightarrow Nonelet code <math>0 = int of char '0'let digit lst =let rec mk lst n = if n < 0 then \lceil \rceilelse n :: mk lst (n - 1) in
  List.rev map
    (fun i -> terminal (char_of_int (i + code_0))) (mk_lst 9)
let digit = List.fold right ordered choice digit lst zero
let nat : int parser = fun input ->
        let r = (many1 digit) input inmatch r with
        | None -> None
        | Some (1st, input') ->
            let r = List.fold left(fun r c \rightarrow r * 10 + (int of char c) - code 0) 0 lst in
            Some (r, input')
```
## 課題 5 (15 点)

• 課題4の構文解析器生成器を改造して 構文解析器が入力文字列の長さnに対して O(n) の時間計算量で解析できるようにせよ

## 課題 6 (15 点)

• 以下のような signature を持つ functor EXIST を定義せよ module EXIST : functor (T : sig type 'a t end)  $\rightarrow$  $sig$ type t type 'b  $u = \{ f : 'a. 'a T.t -> 'b \}$ val pack : 'a  $T.t$  ->  $t$ val unpack :  $t \rightarrow 'b$  u  $\rightarrow 'b$ end

## 課題 7 (15点)

• 以下の signature を持つような、 異なる型の値を要素として持つリストを 課題6の結果を用いて実現せよ

```
module ExList :
functor (T : sig type 'a t end) ->
sig
    type t
    val nil : tval cons : 'a T.t \rightarrow t \rightarrow t
    type 'a nil elim = unit -> 'atype 'a cons_elim = { c : 'b : 'b : T.t \rightarrow t \rightarrow 'a }
    val match f : t \rightarrow 'a nil elim \rightarrow 'a cons elim \rightarrow 'atype 'a fold_elim = { f : 'b : 'b : T.t -> 'a -> 'a }
    val fold_right : 'a fold_elim -> t -> 'a -> 'a
end
```